### Lecture 19: File System Implementation

Mythili Vutukuru IIT Bombay

### File System

- An organization of files and directories on disk
- OS has one or more file systems
- Two main aspects of file systems
	- Data structures to organize data and metadata on disk
	- Implementation of system calls like open, read, write using the data structures
- Disks expose a set of blocks (usually 512 bytes)
- File system organizes files onto blocks
	- System calls translated into reads and writes on blocks

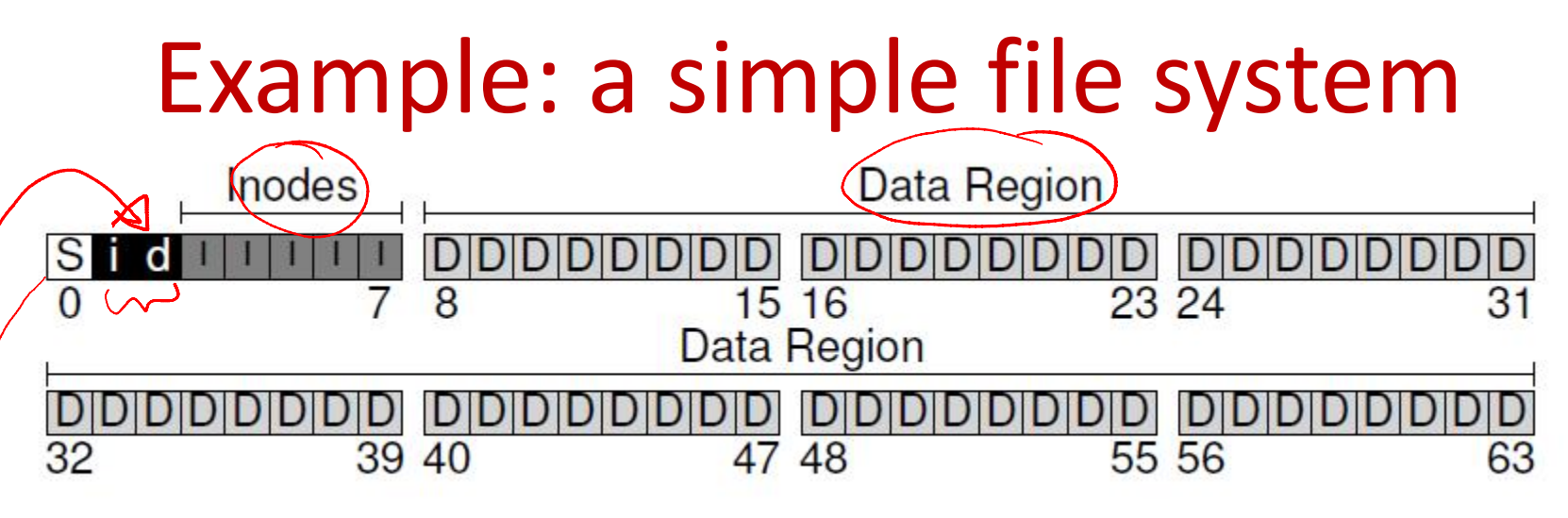

- Data blocks: file data stored in one or more blocks
- Metadata about every file stored in inode
	- Location of data blocks of a file, permissions etc.
- Inode blocks: each block has one or more inodes • Bitmaps: indicate which inodes/data blocks are free
- **Superblock: holds master plan of all other blocks** (which are inodes, which are data blocks etc.)

### Inode table

• Usually, inodes (index nodes) stored in array

– Inode number of a file is index into this array

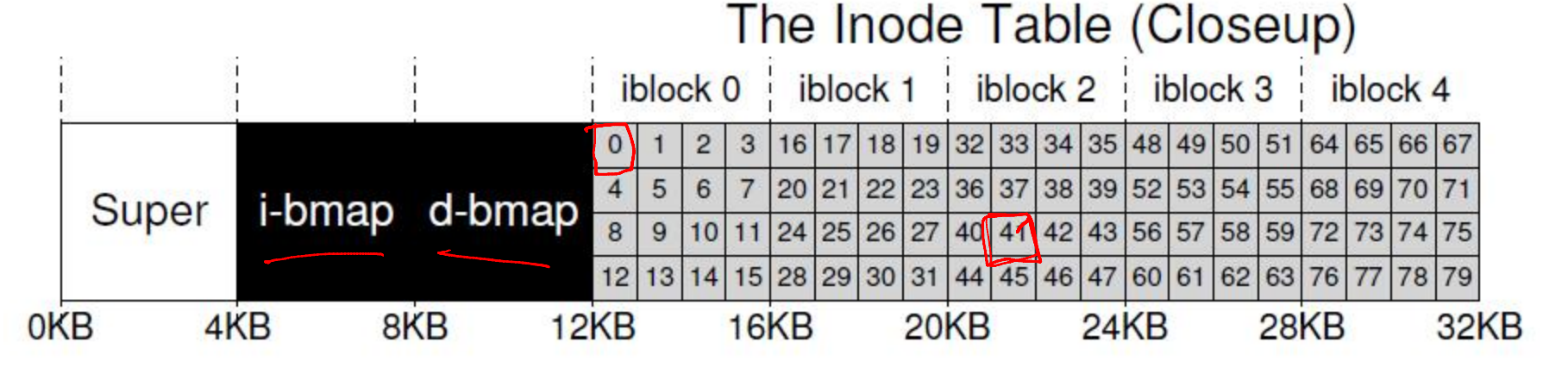

- What does inode store?
	- File metadata: permissions, access time, etc.
	- Pointers (disk block numbers) of file data

### Inode structure

- File data not stored contiguously on disk, need to track multiple block numbers of a file
- How does inode track disk block numbers?
	- Direct pointers: numbers of first few blocks are stored in inode itself (suffices for small files)
	- Indirect block: for larger files, inode stores number of indirect block, which has block numbers of file data
	- Similarly, double and triple indirect blocks (multilevel index)

### File Allocation Table (FAT)

- Alternate way to track file blocks
- FAT stores next block pointer for each block
	- FAT has one entry per disk block
	- Entry has number of next file block, or null (if last block)

 $\delta \in$ 

– Pointer to first block stored in inode

### Directory structure

• Directory stores records mapping filename to inode number, e.g., as shown below

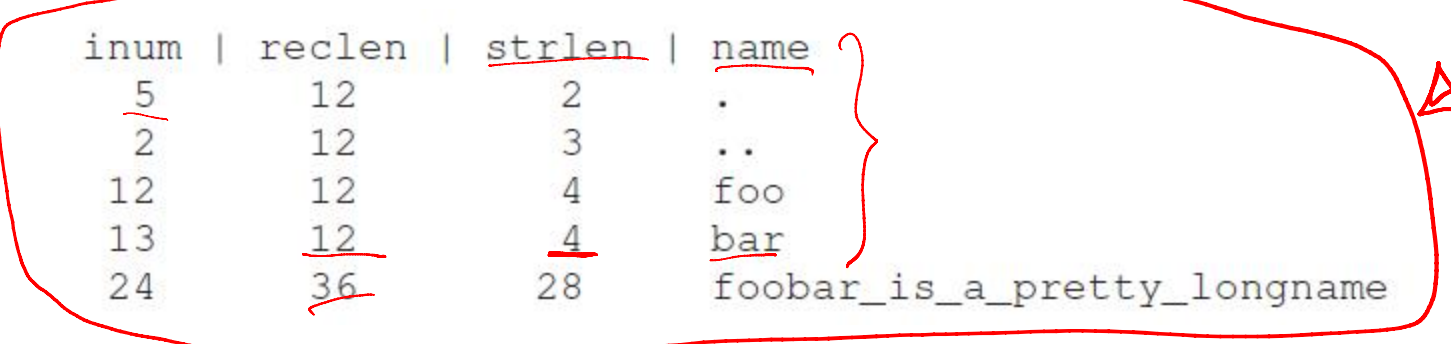

- Linked list of records, or more complex structures (hash tables, binary search trees etc.)
- Directory is a special type of file and has inode and data blocks (which store the file records)

#### Free space management

• How to track free blocks?

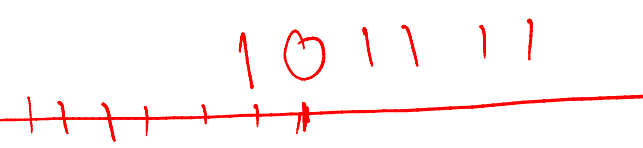

- Bitmaps, for inodes and data blocks, store one bit per block to indicate if free or not
- Free list, super block stores pointer to first free block, a free block stores address of next block on list
- More complex structures can also be used

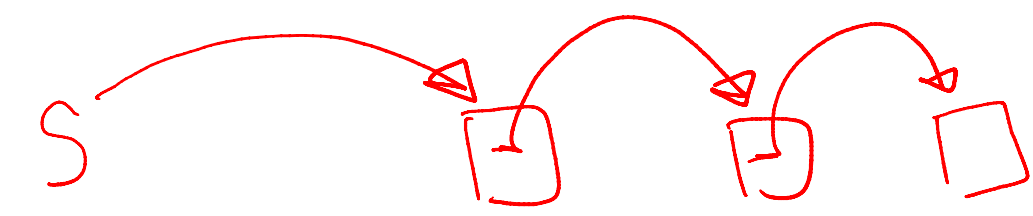

# Opening a file

- Why open? To have the inode readily available (in memory) for future operations on file
	- Open returns fd which points to in-memory inode
	- Reads and writes can access file data from inode
- What happens during open?  $\sqrt{\alpha}$ 
	- The pathname of the file is traversed, starting at root
	- Inode of root is known, to bootstrap the traversal
	- Recursively do: fetch inode of parent directory, read its data blocks, get inode number of child, fetch inode of child. Repeat until end of path
	- If new file, new inode and data blocks will have to be allocated using bitmap, and directory entry updated

### Open file table

- Global open file table
	-
	- One entry for every file opened (even sockets, pipes)<br>– Entry points to in-memory copy of inode (other data  $\left(\frac{1}{2} + \frac{1}{2}\right)$  $-$  Entry points to in-memory copy of inode (other data structures for sockets and pipes)
- Per-process open file table
	- Array of files opened by a process
	- File descriptor number is index into this array
	- Per-process table entry points to global open file table entry
	- Every process has three files (standard in/out/err) open by default (fd 0, 1, 2)
- Open system call creates entries in both tables and returns fd number

### Reading and writing a file

- For reading/writing file
	- Access in-memory inode via file descriptor
	- Find location of data block at current read/write offset
	- Fetch block from disk and perform operation
	- Writes may need to allocate new blocks from disk using bitmap of free blocks
	- Update time of access and other metadata in inode

# Virtual File System Suscall

- File systems differ in implementations of data structures (e.g., organization of file records in directory)
- Linux supports virtual file system (VFS) abstraction
- VFS looks at a file system as objects (files, directories,  $\frac{a}{b}$ ) inodes, superblock) and operations on these objects (e.g., lookup filename in directory)
- System call logic is written on VFS objects
- To develop a new file system, simply implement functions on VFS objects and provide pointers to these functions to kernel
- Syscall implementation does not have to change with file system implementation details

## Disk buffer cache (1)

- Results of recently fetched disk blocks are cached – LRU to evict if cache is full
- File system issues block read/write requests to block numbers via buffer cache
	- If block in cache, served from cache, no disk I/O
	- If cache miss, block fetched to cache and returned to file system
- Writes are applied to cache block first
	- Synchronous/write-through cache writes to disk immediately
	- Asynchronous/write-back cache stores dirty block in memory and writes back after a delay

### Disk buffer cache (2)

- Unified page cache in OS
	- Free pages allocated to both processes and disk buffer cache from common pool
- Two benefits
	- Improved performance due to reduced disk I/O (one disk access for multiple reads and writes)
	- Single copy of block in memory (no inconsistency across processes)
- Some applications like databases may avoid caching altogether, to avoid inconsistencies due to crashes: direct I/O